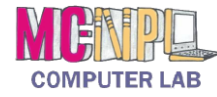

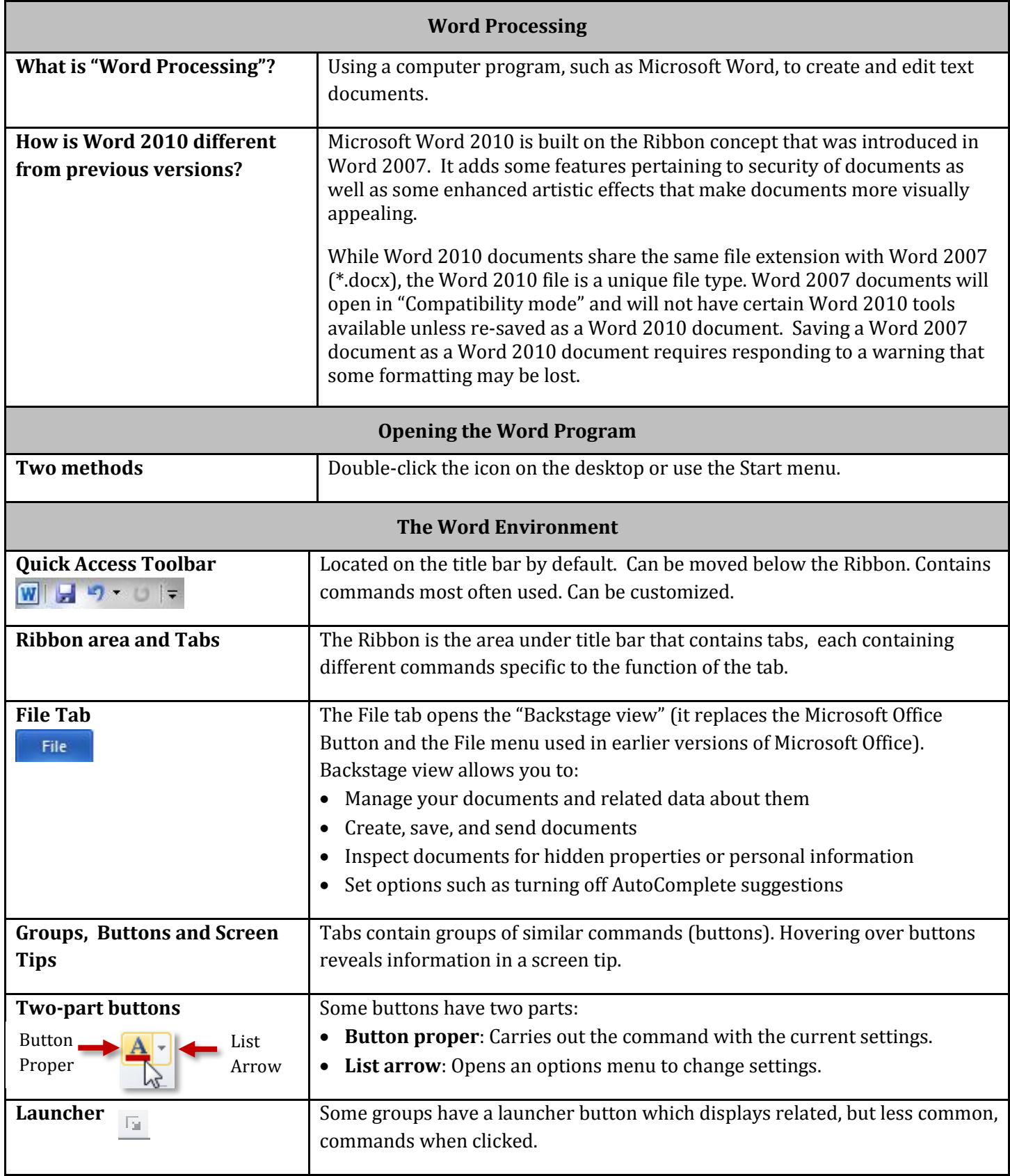

## **MENELLE** MICROSOFT WORD 2010 | QUICK REFERENCE GUIDE

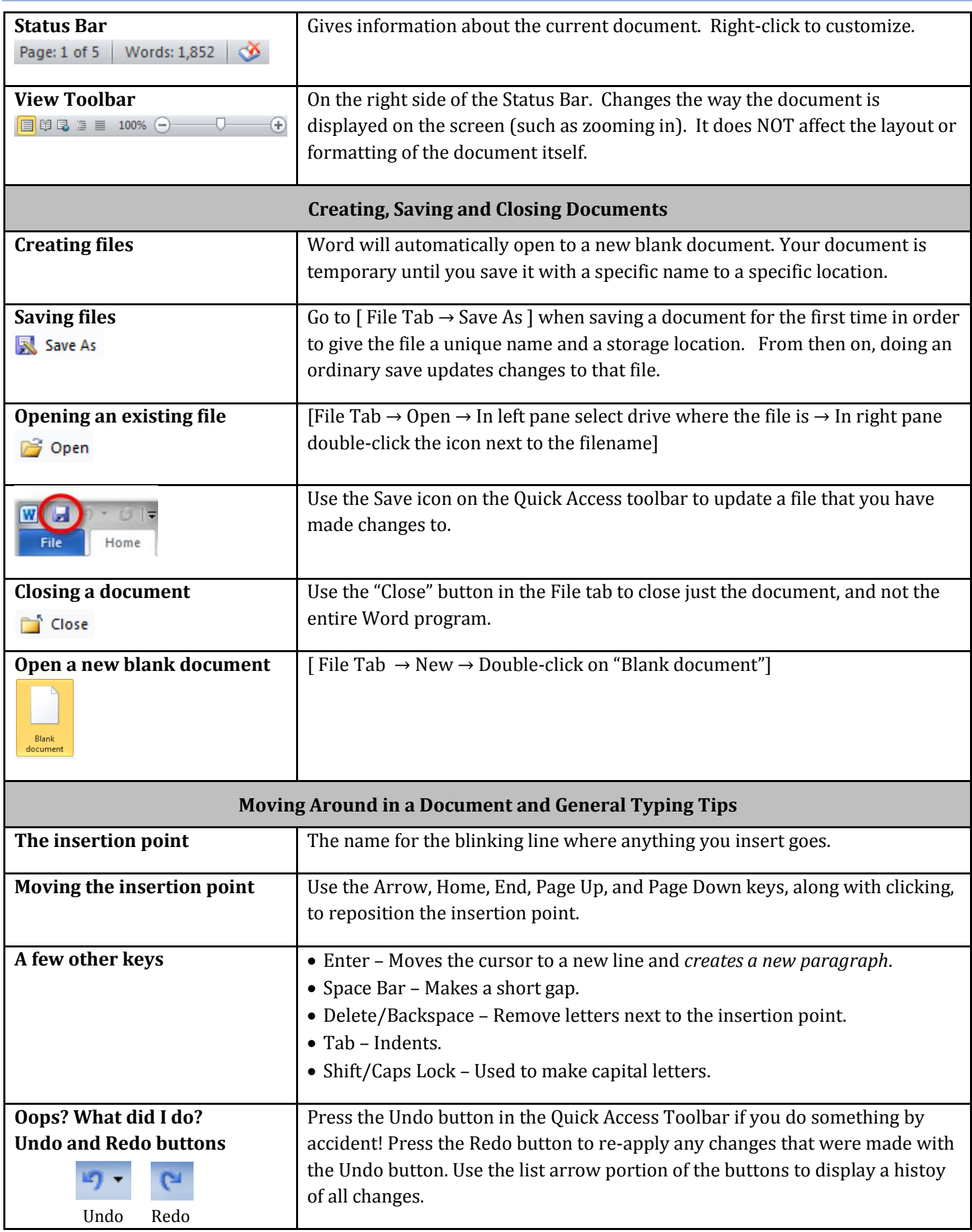

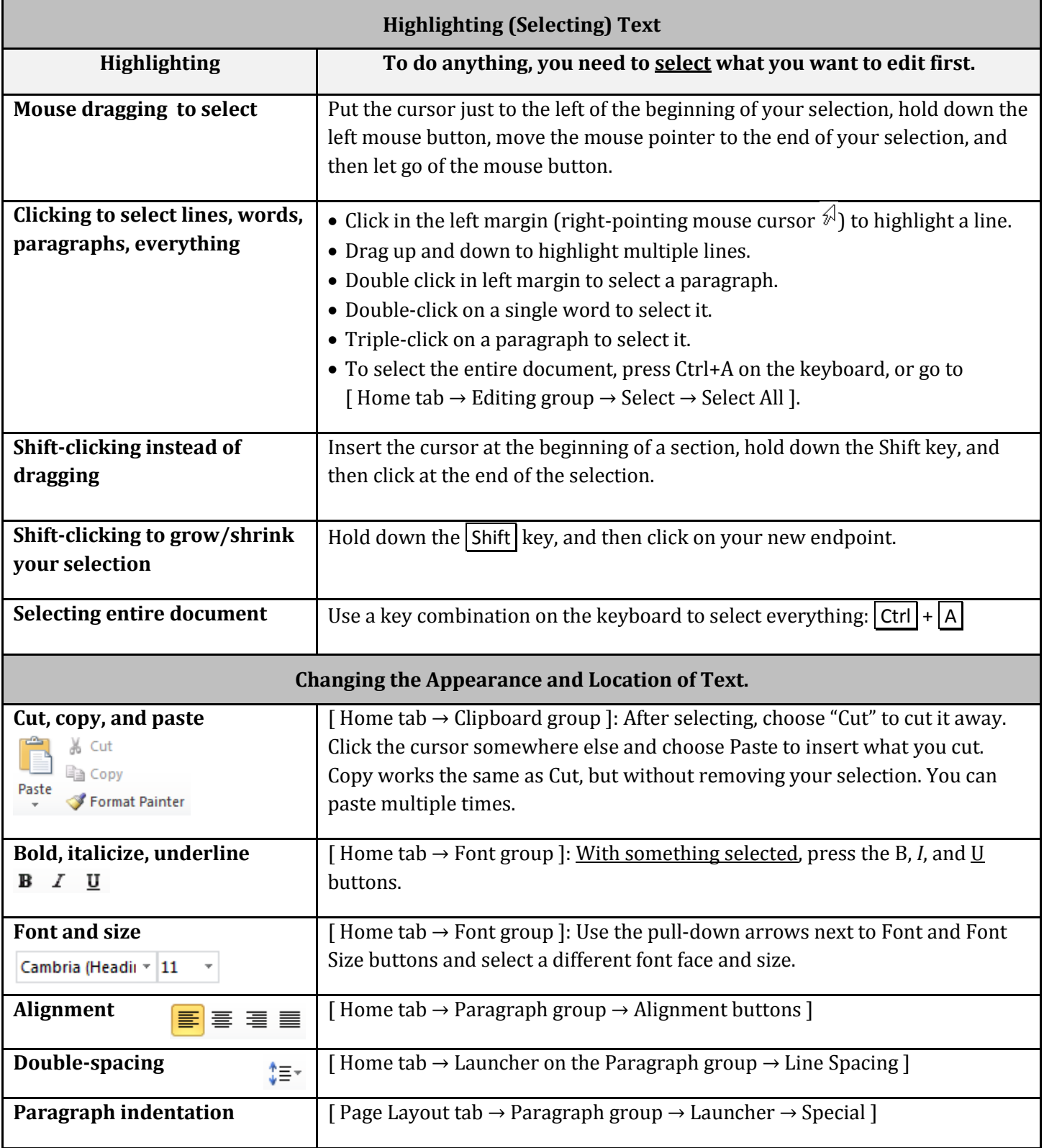

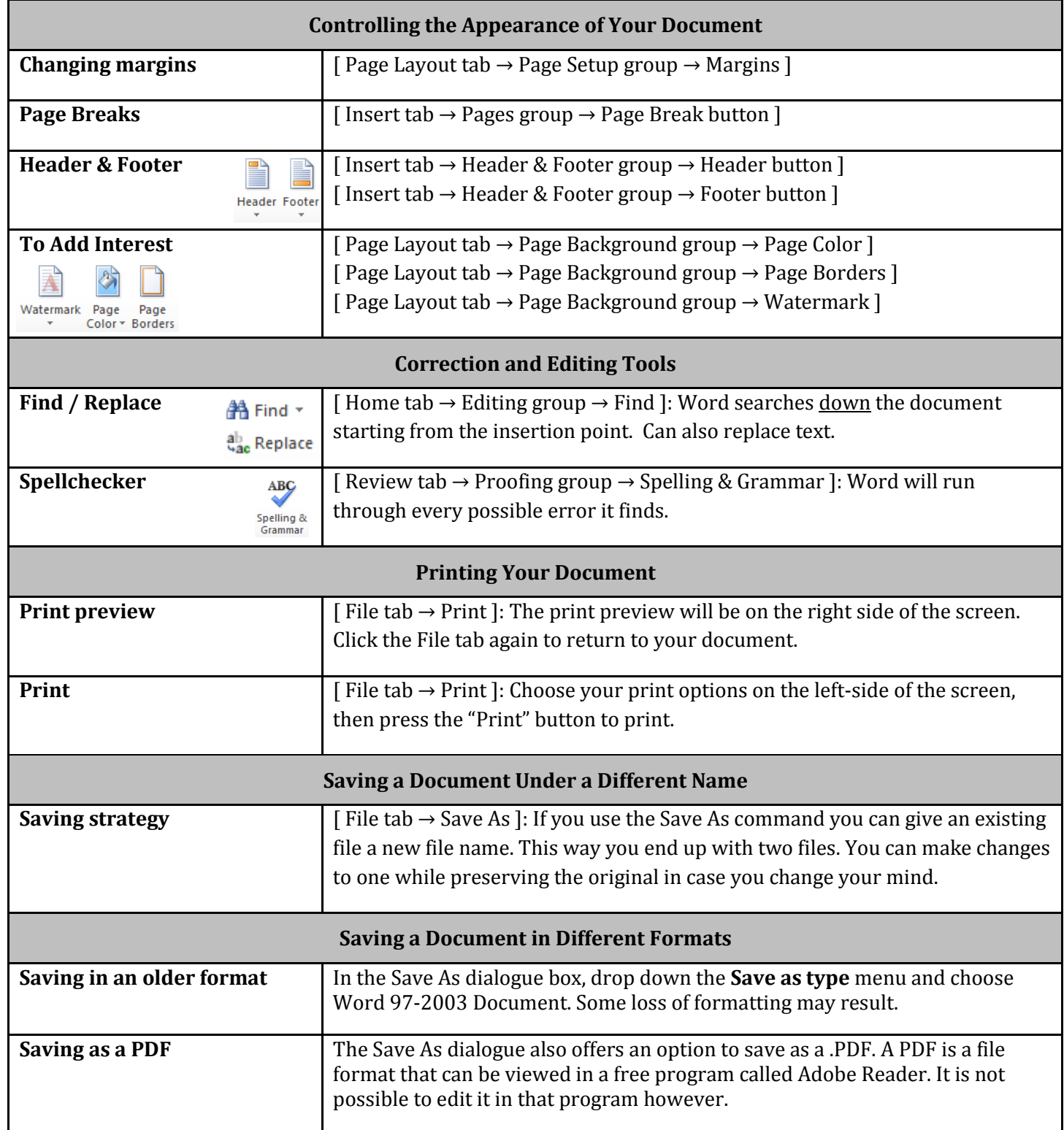

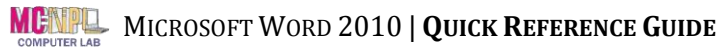

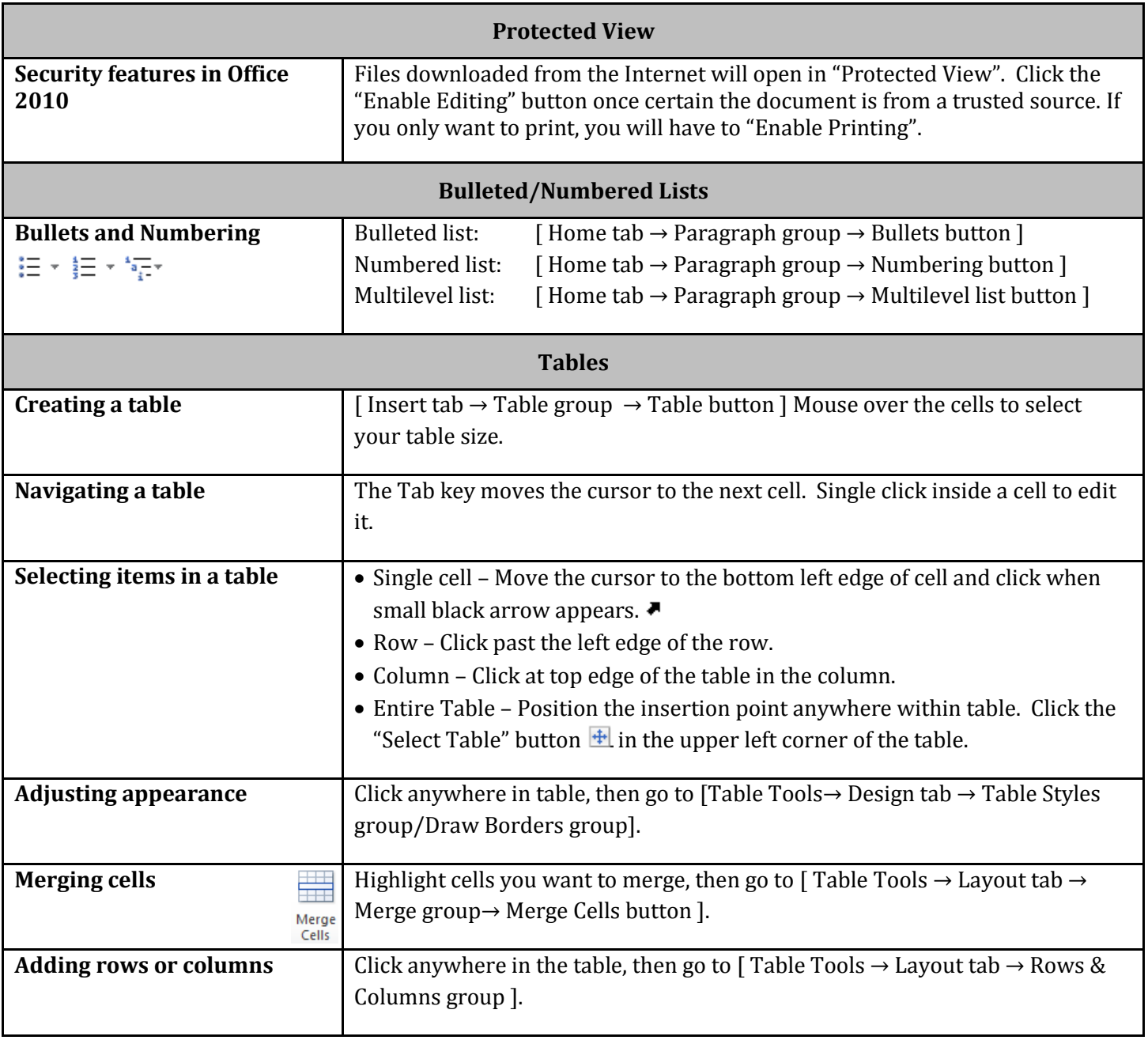

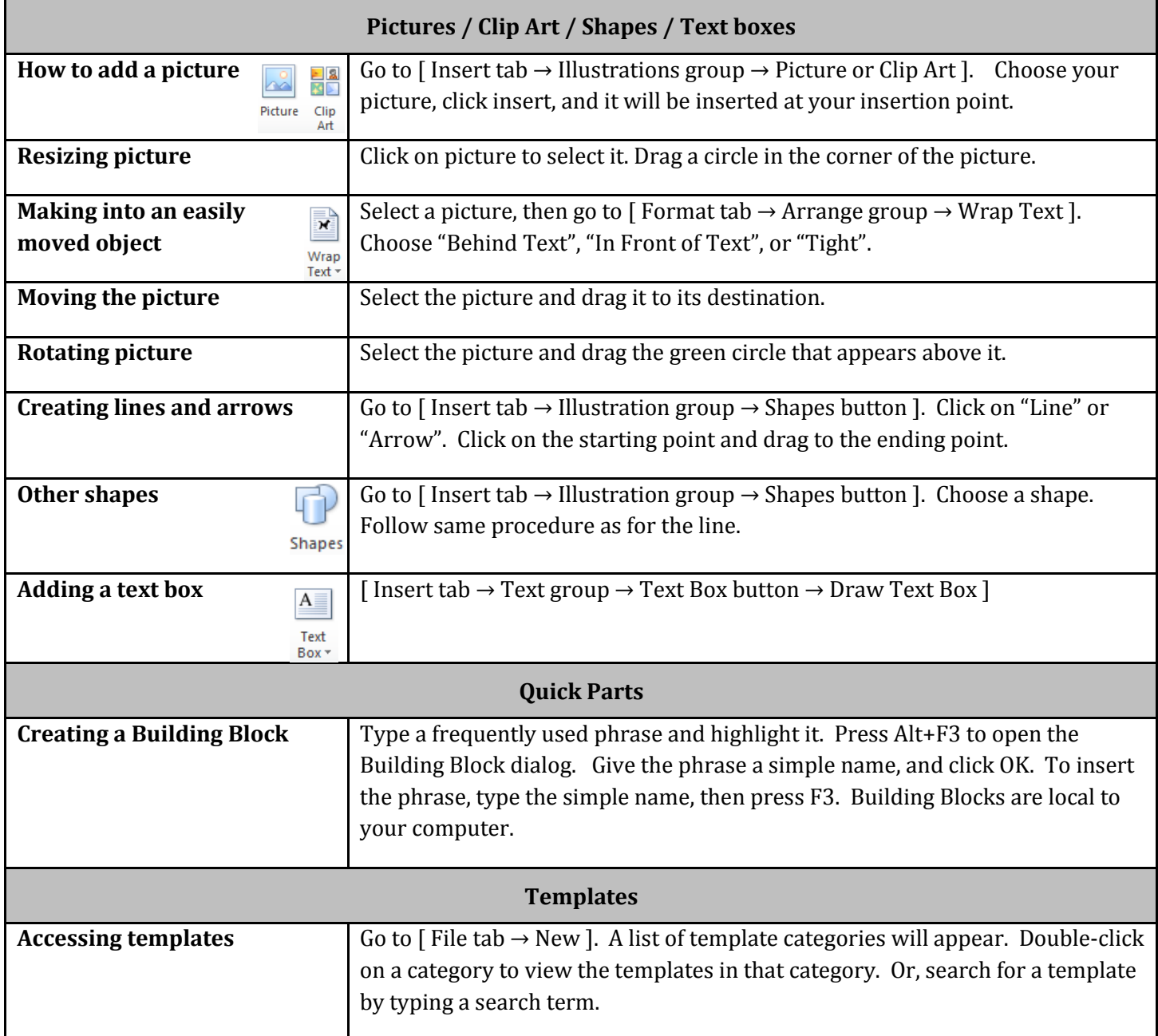